**KML Feature Extractor Crack**

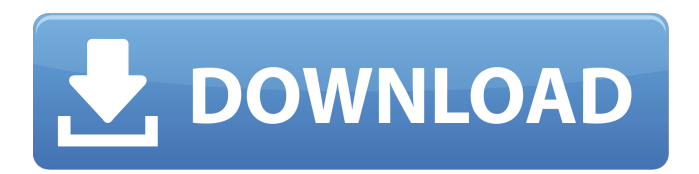

**KML Feature Extractor With Product Key Download**

KML Feature Extractor is a free (GPL).NET Desktop add-in that extracts features from KML/KMZ files (the native format of Google Earth). KML Feature Extractor will scan for features, extract them, and convert them to shapefiles. The shapefiles can then be imported into most GIS applications. KML Feature Extractor can generate 2D or 3D shapefiles, create corresponding projection files, and can display the results in a native map viewer. Just install and try it to easily make shapefiles from any KML or KMZ files! Here are a few

examples of the shapefiles that KML Feature Extractor can generate: Features in a KML file can have a variety of attributes, including location names, elevation, polyline names, polyline types, and point types. This software also can create the corresponding shapefiles, projection files, and map viewer (if required). If you are using an earlier version of Google Earth, such as Google Earth 5.x or Earth 6.0.2, then KML Feature Extractor will not work for you. Please make sure to download an updated version of Google Earth which uses the.zip file supplied with the later versions of the Google Earth software. KML Feature Extractor can also import shapes from KML and KMZ files. Version number: 2.1 Unzip both the.msi file and.zip file separately and install the.msi file into the desktop, then the

KML Feature Extractor is a program designed to extract the features of KML/KMZ files (the native format of Google Earth). KML Feature Extractor will scan for features, extract them, and convert them to shapefiles. The shapefiles can then be imported into most GIS applications. KML Feature Extractor can generate 2D or 3D shapefiles, create corresponding projection files, and can display the results in a native map viewer. Just install and try it to easily make shapefiles from any KML or KMZ files! Requirements: **7.NET** Framework 2.0 ? MapWindow Framework Limitations:  $[$ ] The extract polyline and point features in a KML file is limited to two features of each type.  $[$ ] Can extract only 2D features from KML/KMZ files. Similar news: Ekso Tech Offering User Experience Testing on

Windows Via Email The Ekso Bionics Company has released its new EksoOne kinematic exoskeleton. The EksoBionics company is a startup that has a targeted release date on the second half of 2015. The Ekso is a wearable multi-degrees-of-freedom exoskeleton that has many applications for both commercial and military use. Ekso Technologies, which is the company that produces the EksoBionics devices, has just launched a public beta test of its new software. Called Ekso UX, the technology offers a way for users to fill out their information for customized leg exercises. The software package scans the computer's webcam, motion detection software and keyboard, reading the data and creating a simple, intuitive form that allows users to enter any information they want. The company will sell the software for \$99, and is offering a pre-

sale discount, so users can reserve one of their own (as Ekso CEO Joseph Debonis says, "EksoOne will someday become a significant revenue stream for us"). The company is also offering a \$10,000 prize to the most promising medical student that submits an idea for a future medical application of the Ekso. The EksoBionics devices are designed to provide users with purposeful sensation, which has been shown to improve hand and finger dexterity. The company offers a wide range of leg and arm movements. They also have a pair of pants that, when worn, transmits signals that can control computer software and help 09e8f5149f ■ Can convert KML/KMZ files to shapefiles in 2D or 3D, create projection files, and display the results in a native map viewer.  $[$  Can generate 2D and 3D shapefiles. **D** Can export the results into 2D shapefiles as CSV files.  $[$ Can export the results into both 2D and 3D shapefiles as. GNIS files.  $[$  Can export the results to. PDF format.  $\mathbb{Z}$  Can export the results into.GeoTIFF format. **7** Can create and use custom projections.  $[$  Can specify the distance ('Max Radius' parameter) between extraction points. **7** Can specify the 'Min Distance' parameter. KML Feature Extractor In this article, we introduce the use of the Microsoft Windows Installer MSI file to publish a C# application, with no additional installer requirements, and achieve this using the

Application Deployment Manager on a Windows Server 2008 R2 environment. Objective For the purposes of this article, the objective is to showcase the ability to deploy a simple Windows Service application by using the Application Deployment Manager on a Windows Server 2008 R2 environment. Introduction The Application Deployment Manager of Windows Server 2008 R2 can be used to automate deployment of the Windows Service application in either a manual or scheduled fashion. This is the prerequisite to the steps to be taken in order to deploy the application to a Windows Server 2008 R2 computer, as we go through in this article. As a prerequisite to deploying a Windows Service application, whether it is to be installed manually or scheduled, there are some features available in the Application Deployment

Manager that we will be using in this article. The Application Deployment Manager allows a service to be tested before the installation takes place. This test, known as a Test Run, gives you the chance to see if any errors occur in the Windows Service application during the installation. It should be noted that the Windows Service application on deployment to a computer has to be installed on all Windows Server 2008 R2 computers in order for these to be able to utilize the service. Other features that are available using the Application Deployment Manager include: The Application Deployment Manager can be used to perform a deployment either manually or via a scheduled process. It also allows you to use a local or remote machine to install the

**What's New In?**

## ■ KML Feature Extractor is a stand-alone.NET

utility. KML Feature Extractor can extract polylines, polygon, points, linestrings and multilinestrings from KML or KMZ files with its inbuilt filters and polygonal fault detector. **?** It's easy-to-use. There is no need to install additional GIS libraries, including GIS Server. ■ It's very easy to generate the corresponding shapefile or GeoJson file. **P** Save your time to convert KML/KMZ files into suitable spatial data for GIS applications.  $\mathbb{Z}$  Supports all the proprietary formats of Google Earth. **7** Convert 2D/3D features to the proper format for imported into GIS applications.  $\mathbb{Z}$  Supports the following file formats: **7 KMZ 7 KML 7 LAS** (LANDSAT / OLI) ? JPG (JPEG) ? JPEG  $2000$   $\overline{?}$  TIF  $\overline{?}$  TIF/ITG/ZTIF  $\overline{?}$  GeoTiff  $\overline{?}$ JPEG **7** PNG **7** PSD **7** PDF **7** Vector Graphic

 $(EPS)$   $\bar{?}$  Vector Graphic (PDF)  $\bar{?}$  Vector Graphic (PDF/XPS) KML Feature Extractor Features: **7** Convert kml or kmz files to shapefiles. **D** Create corresponding projection files and display the results in a native map viewer (MapWindow). **7** Supports the following file formats: **7** KMZ, KML, LAS (OLI) *R* GeoTiff, GeoJson, vector graphic (EPS, PDF, PDF/XPS).  $[$ ] New filters to further enhance the features and improve the extracting speed.  $\boxed{?}$  Faults Detection to help you to decide whether the polyline, polygon, point, linestring or multilinestring feature should be extracted or not. KML Feature Extractor Tutorials:  $\overline{?}$ Convert KML or KMZ to shapefiles with a live preview. **7** Convert KML or KMZ to shapefiles with a live preview (click the "Send to shapefile" button). **7** Convert KML or KM

**System Requirements:**

Resident Evil 6 can be installed on the following system requirements: OS: Windows 7/8/8.1/10 64bit/32bit Processor: Intel Core i5-750 or AMD Phenom II x4 965 or higher RAM: 4 GB for 32bit HDD: 25 GB of free space For the latest system requirements, please visit: [PC ONLY] 1.0 Update [INFOTEXT] The following files

## Related links:

[https://nohomeinsurance.com/wp-content/uploads/2022/06/USB\\_PC\\_Lock\\_Pro\\_\\_Crack\\_\\_License\\_Keygen\\_WinMac.pdf](https://nohomeinsurance.com/wp-content/uploads/2022/06/USB_PC_Lock_Pro__Crack__License_Keygen_WinMac.pdf) https://worlegram.com/upload/files/2022/06/mucULCuDzORXP5CDxIpC\_08\_7151b1b1a60d431bad949e49e523a743\_file.pdf [http://staffdirect.info/wp-content/uploads/2022/06/DGard\\_Software\\_Compliance\\_Manager.pdf](http://staffdirect.info/wp-content/uploads/2022/06/DGard_Software_Compliance_Manager.pdf) [https://sbrelo.com/upload/files/2022/06/ssSg4OXuUhZORB8ZLhPK\\_08\\_a0b909b0b78c29a02dfc007374288d0e\\_file.pdf](https://sbrelo.com/upload/files/2022/06/ssSg4OXuUhZORB8ZLhPK_08_a0b909b0b78c29a02dfc007374288d0e_file.pdf) <https://cyclades.in/en/?p=28844> <https://socialcaddiedev.com/speed-nt-crack-keygen-for-lifetime-win-mac-latest/> [https://koalalauncher.com/wp-content/uploads/2022/06/Gettext\\_For\\_NET\\_Mono\\_Crack\\_.pdf](https://koalalauncher.com/wp-content/uploads/2022/06/Gettext_For_NET_Mono_Crack_.pdf) <https://www.locatii.md/wp-content/uploads/2022/06/akevan.pdf> [https://flagonsworkshop.net/upload/files/2022/06/nx28PXxGaVnHc68Iy26G\\_08\\_7151b1b1a60d431bad949e49e523a743\\_file.pdf](https://flagonsworkshop.net/upload/files/2022/06/nx28PXxGaVnHc68Iy26G_08_7151b1b1a60d431bad949e49e523a743_file.pdf) <https://atmosphere-residence.ro/wp-content/uploads/derryie.pdf> [https://energizium.com/wp-content/uploads/2022/06/Able\\_MIDI\\_Editor.pdf](https://energizium.com/wp-content/uploads/2022/06/Able_MIDI_Editor.pdf) <http://realtorforce.com/all2lame-keygen-for-lifetime-free-download-3264bit/> <https://toronto-dj.com/advert/speechzilla-crack-free-license-key/> <https://diontalent.nl/2022/06/08/file-trimmer-portable-crack-download-3264bit/> <https://johnsonproductionstudios.com/2022/06/08/pdf-ocr-x-community-edition-crack-x64-april-2022/> <https://heroespastandpresent.org.uk/advert/gradebook-crack/> [https://www.bartsboekje.com/wp-](https://www.bartsboekje.com/wp-content/uploads/2022/06/ASUS_RTN16_Wireless_Router_Utilities__Crack__Free_Registration_Code_Download_March2022.pdf)

[content/uploads/2022/06/ASUS\\_RTN16\\_Wireless\\_Router\\_Utilities\\_\\_Crack\\_\\_Free\\_Registration\\_Code\\_Download\\_March2022.pdf](https://www.bartsboekje.com/wp-content/uploads/2022/06/ASUS_RTN16_Wireless_Router_Utilities__Crack__Free_Registration_Code_Download_March2022.pdf) [https://hormariye.net/wp-content/uploads/2022/06/Xara\\_3D\\_Maker\\_formerly\\_Xara\\_3D.pdf](https://hormariye.net/wp-content/uploads/2022/06/Xara_3D_Maker_formerly_Xara_3D.pdf) <http://goldenhome.info/2022/06/08/opticks-crack/> <http://applebe.ru/2022/06/08/sizefixer-home-crack-keygen-full-version-free-win-mac/>